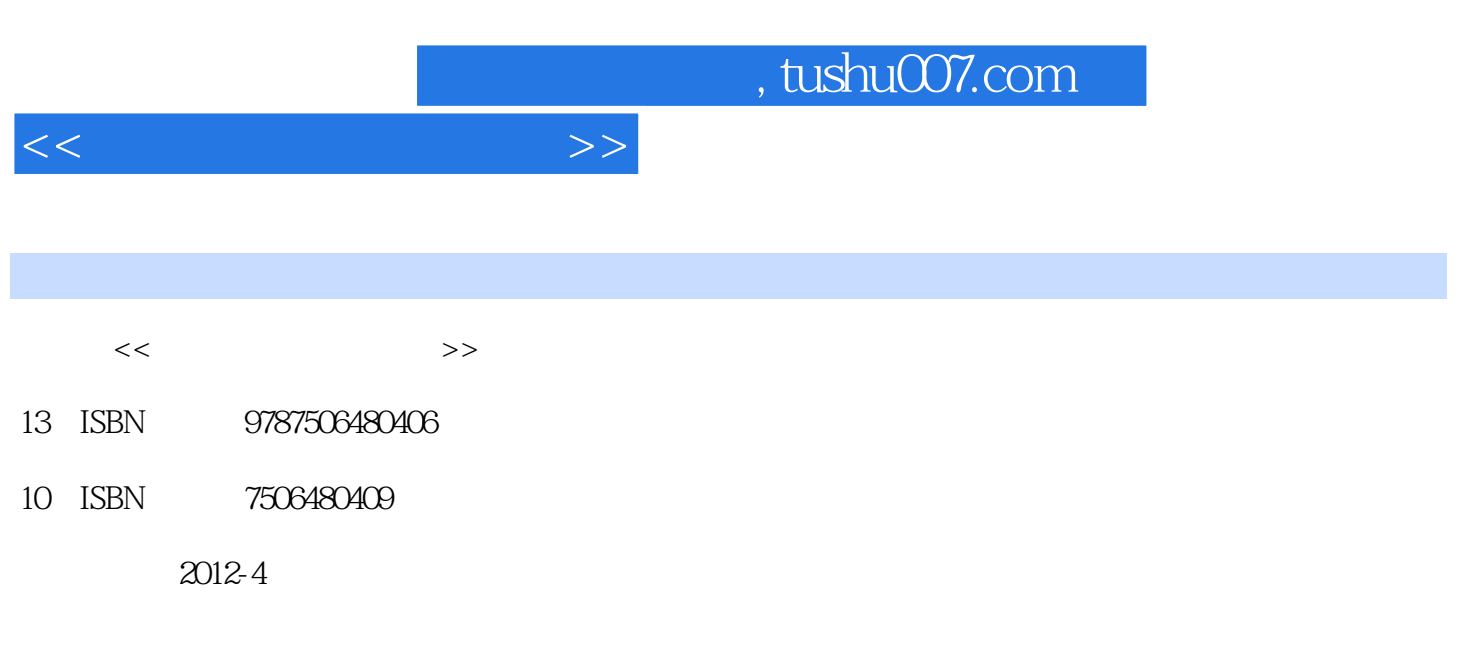

页数:416

PDF

更多资源请访问:http://www.tushu007.com

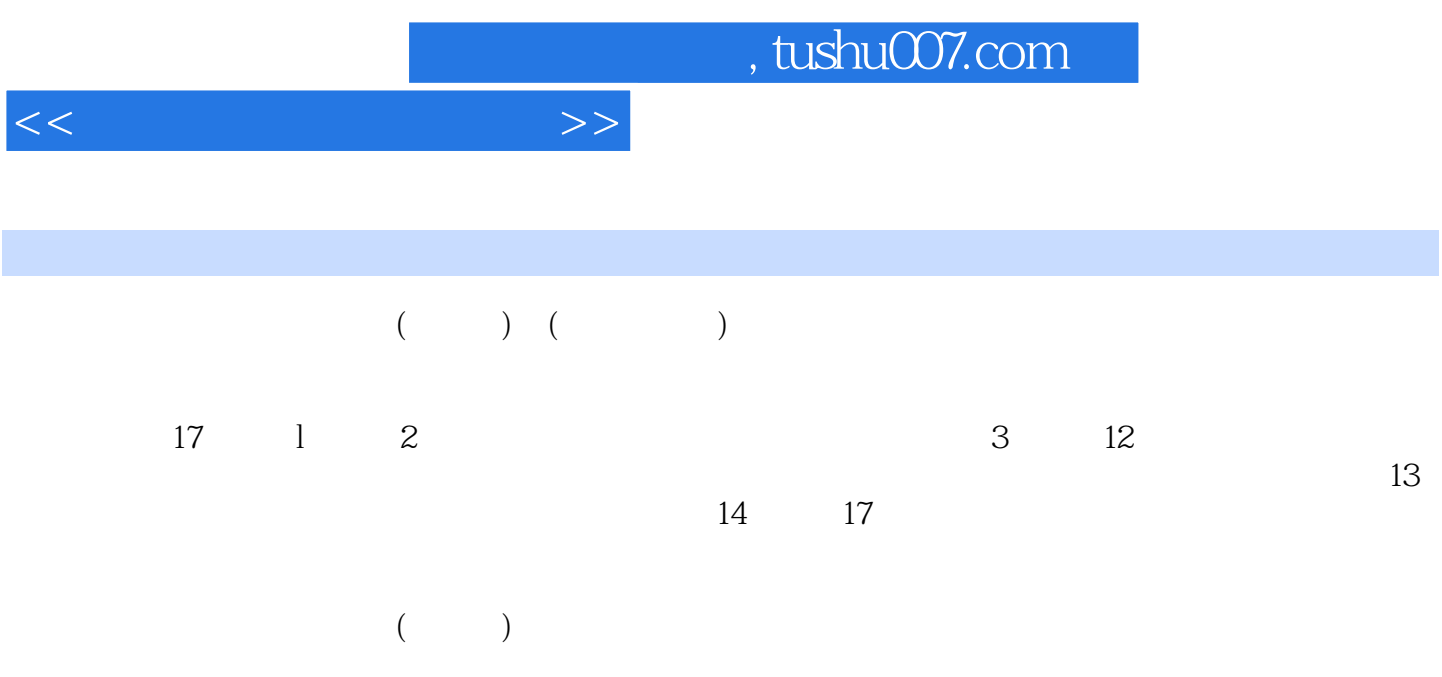

 $<<$ 

addiscussion, tushu007.com

1.1 股票基础知识 1.1.1 股票的含义和特点  $\begin{array}{ccc} 1 & 1 & 2 \\ 1 & 1 & 3 \end{array}$ 1 1 3 1 1 4  $1 \t1 \t5$ 1 1 6  $\begin{array}{ccc} 1 & 2 \\ 1 & 2 & 1 \end{array}$ 1 2 1  $1 \t2 \t2$ 1.2.3 证券交易市场  $1\quad2\quad4$ 1.3 股票交易制度 1 3 1 1 3 2 1.3.3 涨跌幅限制 1.3.4 "T+1" 1.3.5 交易时间 1 3 6 1 3 7 1 3 8 1 4 第2章 2 1  $2\quad2$  $2\quad2\quad1$ 2. 2 2 2 2 3  $2\quad2\quad4$  $2\;\;2\;\;5$  $2\quad3$ 2 3 1 2 3 2 2.3.3 查询股票 2 3 4 第3章 3.1 功能介绍  $3\quad2$ 3.3 启动大智慧 3 4 4 1

第1章

, tushu007.com

 $<<$ 

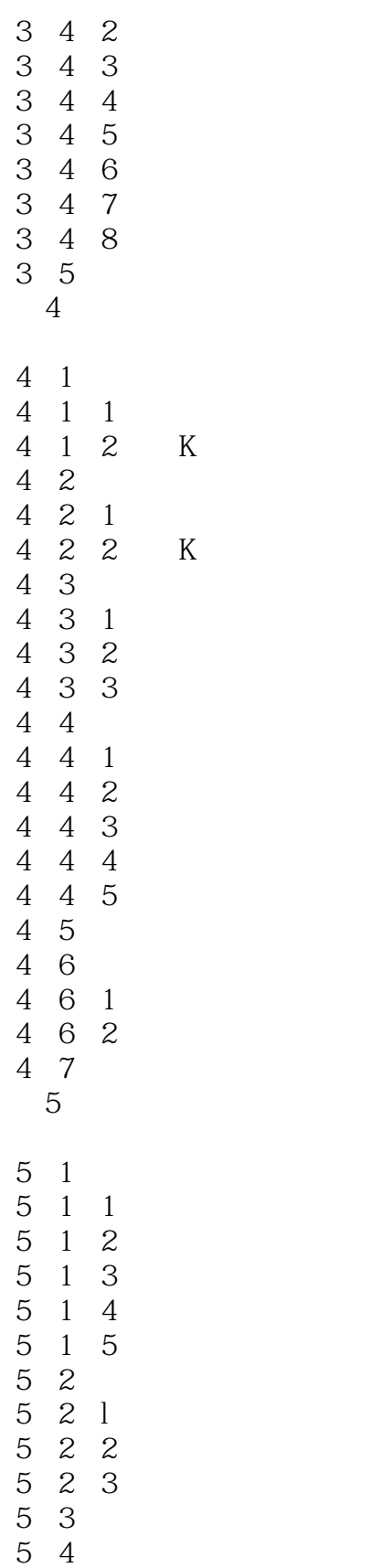

 $5\quad 4\quad 1$ 5 4 2  $\frac{1}{2}$ , tushu007.com

 $<<$ 

5 5 5.5.1  $5\quad 5\quad 2$ 第6章  $\begin{array}{cc} 6 & 1 \\ 6 & 1 \end{array}$  1 6.1.1  $\blacksquare$  $\begin{array}{ccc} 6 & 1 & 2 \\ 6 & 1 & 3 \end{array}$  $\begin{array}{ccc} 6 & 1 & 3 \\ 6 & 1 & 4 \end{array}$  $\begin{array}{ccc} 6 & 1 & 4 \\ 6 & 1 & 5 \end{array}$  $\begin{array}{cc} 6 & 1 & 5 \\ 6 & 2 \end{array}$ 6.2 移动成本分布 6.2.1 6.2.2  $\sim$ 6.3 画线功能 6 3 1 6 3 2 6 4  $\overline{7}$  $\begin{array}{cc} 7 & 1 \\ 7 & 2 \end{array}$  $\begin{array}{ccc} 7 & 2 \\ 7 & 3 \\ 7 & 3 \end{array}$ 7.3 组合条件选股  $\begin{array}{ccc} 7 & 3 & 1 \\ 7 & 3 & 2 \end{array}$ 3 2 7.4 交易系统 7.4.1 交易系统指示 7.4.2 交易系统选股 7 5 K 7.6 基本面选股 7.7 成功率测试 7.8 系统测试平台 7 8 1 7 8 2 7.8.3 7.8.4 7 8 5 第8章  $\begin{array}{cc} 8 & 1 \\ 8 & 1 \end{array}$  $\begin{array}{ccccc}\n8 & 1 & 1 \\
8 & 1 & 2\n\end{array}$  $\begin{array}{ccc} 8 & 1 & 2 \\ 8 & 1 & 3 \end{array}$  $\begin{array}{ccccc}\n8 & 1 & 3 \\
8 & 1 & 4\n\end{array}$  $\begin{array}{ccccc} 8 & 1 & 4 \\ 8 & 2 & \end{array}$  $\begin{array}{ccccc} 8 & 2 & & \\ 8 & 2 & 1 & \\ 8 & 2 & 2 & \end{array}$  $\begin{array}{ccc} 2 & 1 \\ 2 & 2 \end{array}$ 8.2.2 菜单栏

and tushu007.com

 $<<$ 

8 2 3 8 2 4 8.2.5 8 2 6 8 3<br>8 3<br>8 3 3 1  $\begin{array}{ccc} 8 & 3 & 2 \\ 8 & 3 & 3 \end{array}$ 8.3.3 常用的操作键 第9章  $\begin{array}{ccc} 9 & 1 \\ 9 & 1 \end{array}$  1 9 1  $\begin{array}{ccc} 9 & 1 & 2 \\ 9 & 2 \end{array}$  $9\quad2$  $9\;\;2\;\;1$ 9 2 2 9 2 3 9 2 4 9.2.5 多股同列 9.3 特殊报价功能 9 3 1 9 3 2  $9 \t3 \t3$ <br> $9 \t3 \t4$  $9 \t3 \t4$ <br>9 3 5 9.3.5 主力大单 9 3 6 第10章  $\begin{array}{ccc} 10 & 1 \\ 10 & 1 \end{array}$  $10 \t1 \t1$  $10 \t1 \t2$ 10 1 3 10 1 4 10 1 5 10.1.6 10 2 K 10 2 1 K 10.2.2 K 10. 2. 3 K 10 2 4 10 2 5 10 2 6 10 2 7 10 3  $\begin{array}{ccc} 10 & 3 & 1 \\ 10 & 3 & 2 \end{array}$  $\begin{array}{ccc} 10 & 3 & 2 \\ 10 & 3 & 3 \end{array}$ 

10 3

, tushu007.com

 $<<$ 

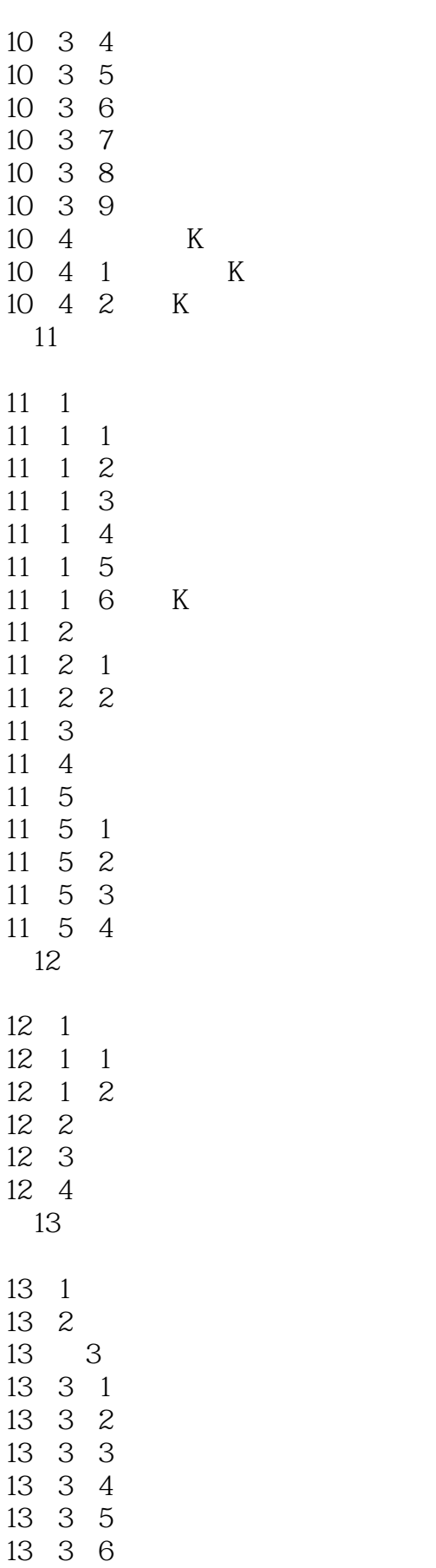

and tushu007.com

 $<<$ 

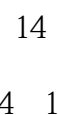

## $\begin{array}{ccc} 14 & 1\,\mathrm{K} \\ 14 & 1 & 1 \end{array} \qquad\quad \mathrm{K}$  $\begin{array}{ccc} 14 & 1 & 1 \\ 14 & 1 & 2 \end{array}$ 14 1 2 K<br>14 1 3 K 1 3 K 14 2 14 2 1 14 2 2 14 3 14.3.1 14 3 2  $\begin{bmatrix} 11 & 3 & 3 \\ 14 & 3 & 3 \end{bmatrix}$ 14 4 14 4 1 14 4 2 14 4 3 第15章 15 1 15 1 1  $15$  1 2  $\begin{array}{ccc} 15 & 2 \\ 15 & 2 & 1 \end{array}$ 15 2 15 2 2 15 2 3 15 2 4 15 2 5 第16章 16 1 16 2 16 3 16 4 16 5 16 6 16 7 第17章  $17 \quad 1$  $\begin{array}{cc} 17 & 2 \\ 17 & 3 \end{array}$ 17.3 止损——别和你的亏损谈恋爱  $\begin{bmatrix} 17 & 3 & 1 \\ 17 & 3 & 2 \end{bmatrix}$ 17.3.2

## $,$  tushu007.com

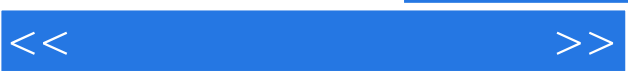

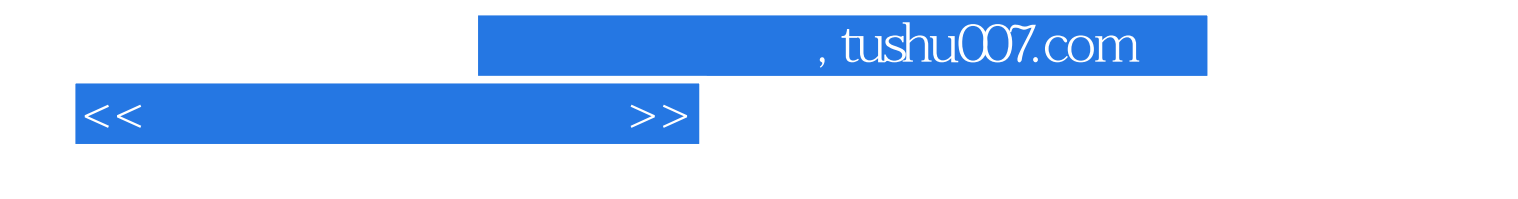

本站所提供下载的PDF图书仅提供预览和简介,请支持正版图书。

更多资源请访问:http://www.tushu007.com